# **МЕТОДИЧЕСКИЕ РЕКОМЕНДАЦИИ ПО ПОДГОТОВКЕ И ОФОРМЛЕНИЮ ВЫПУСКНОЙ КВАЛИФИКАЦИОННОЙ РАБОТЫ**

Направление подготовки - все направления

Квалификация (степень) - бакалавр, магистр, специалист среднего звена

Форма обучения – все формы

Методические указания по выполнению выпускной квалификационной работы по образовательным программам подготовки специалистов среднего звена, бакалавров и магистров / Составители: Белякова Л.Ю., Гиоев Г.В., Степанова Т.В. – Санкт-Петербург, 2019. – 34 с.

Рассмотрено на совместном заседании кафедр: «Государственного, муниципального управления и права», «Менеджмента» и «Экономики».

Протокол № \_\_ от \_\_ августа 2019 г.

Одобрено Учёным советом института АНО ВО «Национальный открытый институт г. Санкт-Петербург».

Протокол  $\mathcal{N}_2$  от  $2019$  г.

Рекомендовано к изданию учебно-методическим советом АНО ВО «Национальный открытый институт г. Санкт-Петербург» в качестве методических указаний по выполнению выпускной квалификационной работы по образовательным программам подготовки специалистов среднего звена, бакалавров и магистров.

Рецензенты: Д-р экон. наук, профессор

Д-р экон. наук, профессор

Методические указания разработаны в соответствии с требованиями федеральных государственных образовательных стандартов среднего профессионального и высшего образования. Содержат сведения о требованиях, предъявляемых к подготовке, оформлению и защите выпускной квалификационной работы по образовательным программам подготовки специалистов среднего звена, бакалавров и магистров. В общем виде рекомендованы этапы разработки и порядок оформления выпускной квалификационной работы.

# **ОГЛАВЛЕНИЕ**

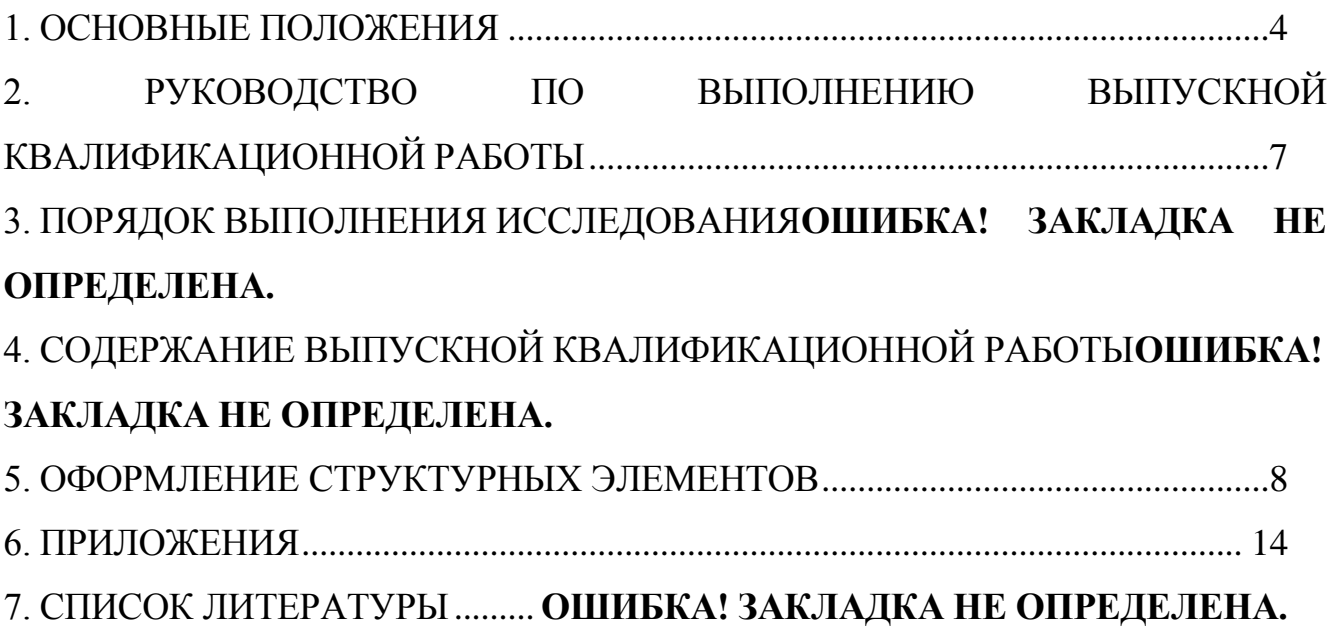

#### **1. ОСНОВНЫЕ ПОЛОЖЕНИЯ**

<span id="page-3-0"></span>Выпускная квалификационная работа (ВКР) представляет собой самостоятельное логически завершенное исследование в рамках соответствующих образовательных программ, содержащее постановку и разрешение теоретической либо практической проблемы, обоснование её актуальности на основе изучения научной литературы, законодательства и практики его применения.

Выпускная квалификационная работа (ВКР) – это итоговая аттестационная работа студента, которая выполняется им на выпускном курсе. ВКР определяет результаты обучения, достигнутые выпускником, и уровень формирования общих и профессиональных компетенций в соответствии с требованиями ФГОС.

ВКР оформляется в письменном виде с соблюдением необходимых требований и представляется по окончании обучения к защите перед государственной аттестационной комиссией.

Выпускной квалификационной работе должны быть присущи актуальность и новизна, теоретическая и практическая ценность.

Вид выпускной квалификационной работы устанавливается по соответствующим уровням высшего образования:

специалитет (среднее профессиональное образование) – выпускная квалификационная работа;

бакалавриат – выпускная квалификационная бакалаврская работа;

магистратура – магистерская диссертация.

В ходе выполнении ВКР достигаются следующие цели:

– реализация творческих способностей и навыков по анализу и выявлению проблем по выбранной теме;

– умение самостоятельно решать поставленные задачи с демонстрацией своих способностей;

– владение методикой исследования и обобщения логического изложения материала;

– обобщение и анализ результатов, полученных на основе исследования;

- проявление творческого подхода при проведении исследования;

- решение конкретных практических задач с использованием теоретических и практических знаний.

В процессе научного исследования студент решает следующие задачи: – определяет актуальность выбранной темы, объект и предмет ВКР;

– изучает теоретические положения, правовую, организационно-техническую документацию, статистические материалы, справочную и научную литературу по избранной теме;

– исследует материально-технические и социально-экономические условия деятельности предприятия, учреждения и т.п.;

– собирает статистический материал, необходимый для выполнения ВКР;

– анализирует собранные исходные данные, используя соответствующие методики и методы;

– разрабатывает мероприятия (предложения, рекомендации, программы, проекты и др.) по совершенствованию деятельности (результат работы);

– оформляет и подготавливает существенные результаты, выносимые на защиту ВКР в соответствии с требованиями федерального государственного образовательного стандарта.

Объект исследования – это деятельность государственных, коммерческих и некоммерческих организаций и их объединений различных организационноправовых форм, а также методы управления (регулирования) в конкретной социально-экономической сфере.

Предмет исследования – это формы, свойства, управленческие, общественные отношения, подлежащие изучению.

При выполнении ВКР студент должен уметь:

– использовать общенаучные и специальные методы исследования и разрабатывать предложения, рекомендации, планы, программы, проекты и др.;

– формировать материал по деятельности предприятий, государственных и муниципальных учреждений с определением их эффективности, повышения конкурентоспособности, совершенствования организации и управления;

– демонстрировать творческие способности к самостоятельной деятельности по выбранной теме;

– проявлять навыки ведения самостоятельного исследования и обобщать результаты исследований.

В ВКР проводится анализ практической деятельности структур предприятий, организаций, государственных и/или муниципальных органов управления, с установлением системы связей различных служб, а также с включением новых подходов, методов и методических рекомендаций.

Использованные статистические, отчётные данные и показатели деятельности необходимо систематизировать, обрабатывать и обобщать в виде иллюстраций. Обработанные данные должны отражать действительное фактическое состояние исследуемых проблем.

Общими требованиями к ВКР являются:

– актуальность темы, теоретические и практические пути её решения;

– постановка цели и задач исследования, выбор объекта, предмета, определение методов исследования;

– обоснование и аргументация;

– изложение результатов и выводов.

На оценку качества выпускной квалификационной работы может влиять наличие научных публикаций, докладов по теме работы и т.д.

Выполненная и защищённая ВКР является основанием для присвоения студенту Государственной Экзаменационной Комиссией (ГЭК) соответствующей квалификации.

# <span id="page-6-0"></span>**2. РУКОВОДСТВО ПО ВЫПОЛНЕНИЮ ВЫПУСКНОЙ КВАЛИФИКАЦИОННОЙ РАБОТЫ**

Студент самостоятельно выбирает тему научного исследования **из утверждённого списка** и оформляет заявление в электронной форме, которое направляет заведующему кафедрой для утверждения и назначения научного руководителя.

При выборе темы студент руководствуется её актуальностью, интересами будущей профессиональной деятельности. При определении темы ВКР студенту необходимо учесть, что раскрывать её нужно на основе фактических (исходных) данных.

Студент обязан:

– разработать график выполнения работы;

– уточнить календарный план и согласовать его с научным руководителем;

- в процессе выполнения ВКР студент осуществляет взаимодействие с научным руководителем, устраняет замечания.

– направляет научному руководителю окончательный вариант по завершению работы и получает от научного руководителя отзыв на выполненную работу;

Научный руководитель ВКР:

– помогает в разработке календарного плана;

– консультирует в процессе подготовки работы;

– проверяет отдельные части или всю работу в электронном виде;

– дает рекомендации автору работы;

– согласовывает окончательный текст;

–оформляет отзыв на выполненную работу в электронном и печатном виде;

Отзыв научного руководителя включает оценку работы, степень самостоятельности, соблюдение графика, соответствие представленного материала

требованиям федерального государственного образовательного стандарта и компетенциям по специальности или профилю направления. Указываются положительные и отрицательные стороны ВКР, заключение по анализу состояния и уровню разработанных предложений по совершенствованию предмета исследования, а также практическое значение работы и её оценка.

Выполненную работу с отзывом научного руководителя студент представляет на выпускающую кафедру *не позднее, чем за две недели* до предполагаемой даты защиты.

<span id="page-7-0"></span>Выпускная квалификационная работа утверждается заведующим выпускающей кафедры при наличии отзыва научного руководителя.

#### **3. ТРЕБОВАНИЯ К ОФОРМЛЕНИЮ ВКР**

Текст ВКР должен быть выполнен на компьютере (с использованием текстового MS WORD и табличного редактора MS EXCEL); *рекомендованный объём ВКР для выпускника СПО – 40-60; для выпускника бакалавриата – 60-80; для выпускника магистратуры – 80-100 страниц без приложений*. Текстуальная часть ВКР оформляется согласно правилам оформления отчётов по НИР (ГОСТ 7.32-2017) и общим требованиям к текстовым документам Единой системы конструкторской документации (ГОСТ 2.105-2001). Текст пояснительной записки должен быть выполнен *шрифтом кегля 14, гарнитура шрифта – Times New Roman, на одной стороне листа белой бумаги формата А4 через 1,5 интервала, аккуратно, без подчисток и помарок, на русском литературном языке с использованием научной терминологии. Поля: левое – 30 мм, правое – 15 мм, верхнее – 20 мм, нижнее – 20 мм, абзацный отступ должен быть одинаковым по всему тексту и равен 1,25 см*.

Качество напечатанного текста и оформления иллюстраций, таблиц должно удовлетворять требованию их четкого воспроизведения, необходимо соблюдать равномерную плотность и четкость изображения, все линии, буквы, цифры и знаки должны иметь одинаковую контрастность по всему тексту отчета. Фамилии,

наименования учреждений, организаций, наименования изделий и другие имена собственные приводят на языке оригинала. Допускается транслитерировать имена собственные и приводить наименования организаций с добавлением (при первом упоминании) оригинального названия по ГОСТ 7.79. Сокращения слов и словосочетаний оформляют в соответствии с требованиями ГОСТ 7.11, ГОСТ 7.12.

*Страницы ВКР следует нумеровать арабскими цифрами, соблюдая сквозную нумерацию по всему тексту, включая приложения. Порядковый номер страницы печатают на середине верхнего поля страницы шрифтом 12 без точки в конце. Титульный лист включают в общую нумерацию страниц. Номер страницы на титульном листе не проставляют.*

Элементы рубрикации: оглавление; введение; главы; заключение; список литературы; приложение (приложения) должны начинаться с новой страницы, располагаться симметрично тексту (посередине строки) и оформляются одинаково в виде заголовков жирным прописным шрифтом (жирными заглавными буквами) с тем же размером, что и весь текст (14 пт), и с тем же интервалом (1,5). Переносить слова в заголовках и подчеркивать заголовки не допускается. Если заголовок состоит из двух предложений, их разделяют точкой. В конце заголовка точка не ставится. Заголовки отделяют от текста сверху и снизу тремя интервалами. Наименование заголовков глав, параграфов и пунктов должно быть кратким и соответствовать содержанию.

Параграфы работы в пределах текста главы должны иметь порядковые номера, обозначенные арабскими цифрами без точки и расположенные с абзацного отступа. В конце номера параграфа точка не ставится.

Числовые величины физических величин следует обозначать в системе СИ. Единица физической величины одного и того же параметра в пределах пояснительной записки не должна изменяться. При приведении в тексте цифрового материала следует указывать размерности. Размерности необходимо приводить в сокращённом виде: руб. (рубль), м (метр) и т.д. Размерность одного и того же параметра в пределах основной части ВКР должна быть постоянной в пределах одной из установленных системой единиц СИ. Если в тексте приводится ряд

цифровых величин одной размерности, единицу измерения указывают только после последнего числа, например: «24, 67, 89 руб.». Это же относится и к тому случаю, если в тексте для характеристики числового показателя приводится диапазон числовых значений, выраженных в одной и той же физической величине», например: «количество переплат на сумму от 1 до 5 руб.».

Уравнения и формулы представляют собой математическое описание (в виде математических символов) различных отношений процессов, величин. Уравнения и формулы должны располагаться непосредственно после текста, в котором они упоминаются впервые (т.е. сразу после ссылок на них в тексте). При написании уравнений и формул их необходимо выделять из текста в отдельную строку. Выше и ниже каждой формулы или уравнения должна быть оставлена одна свободная строка.

В качестве математических символов в формулах должны применяться соответствующие обозначения. Для используемых впервые символов и числовых коэффициентов их значения должны быть приведены непосредственно под формулой. Значение каждого символа дают с новой строки в той последовательности, в которой они приведены в формуле. Первая строка расшифровки должна начинаться со слов «где» без двоеточия после него. В конце текста расшифровки через запятую указываются единицы измерения в системе СИ.

**Формулы** следует выделять из текста в отдельную строку. Между текстом и следующей за ним формулой, между формулой и следующим текстом расстояние равно двум полуторным междустрочным интервалам.

Формулы имеют сквозную нумерацию по всему тексту или в пределах главы. После номера формулы точка не ставится. Номер печатают арабскими цифрами в круглых скобках справа от формулы на одном уровне с ней. При написании формул следует использовать буквенные символы.

Пояснения символов и числовых коэффициентов, входящих в формулу (если соответствующие пояснения не использованы ранее в тексте), приводят непосредственно под формулой. Первую строку пояснения начинают со слова «где». После самой формулы перед пояснениями необходимо ставить запятую.

Например:

$$
NPV = -I_0 + \sum_{k=1}^{n} \frac{CF_k}{(1+d)^k},
$$
\n(1)

где:  $I_0$  – сумма начальных инвестиций;

*n* – количество периодов в проекте;

*CF<sup>k</sup>* – чистый денежный поток за период;

*d* – ставка дисконтирования.

**Иллюстрации** (рисунки) должны располагаться непосредственно после текста, в котором они упоминаются впервые (т.е. сразу после ссылок на них в тексте), или на следующей странице.

Иллюстрации, за исключением иллюстрации приложений, следует нумеровать арабскими цифрами сквозной нумерацией или в пределах главы. Иллюстрации должны иметь наименование, которое помещают в одну строку со словом «Рисунок», его номером и через тире от номера. Слово «рисунок», его номер и наименование располагают посередине строки. В конце наименования точку не ставят. Пример оформления иллюстрации представлен на рис. 1.

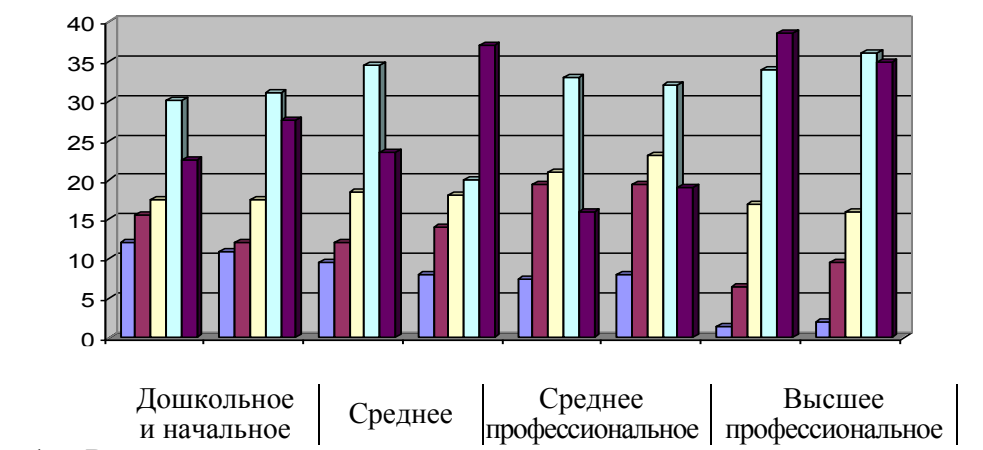

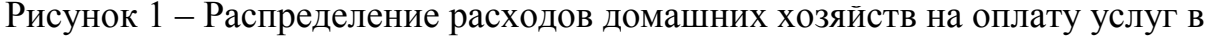

#### системе образования

**Таблица** должна иметь заголовок, точно и кратко отражающий её содержание, быть точным, кратким. Заголовок таблицы следует помещать над таблицей слева, без абзацного отступа в следующем формате: Таблица Номер таблицы — Наименование таблицы. Наименование таблицы приводят с прописной

буквы без точки в конце. Таблицы нумеруют арабскими цифрами сквозной нумерацией или в пределах главы (табл. 4), например:

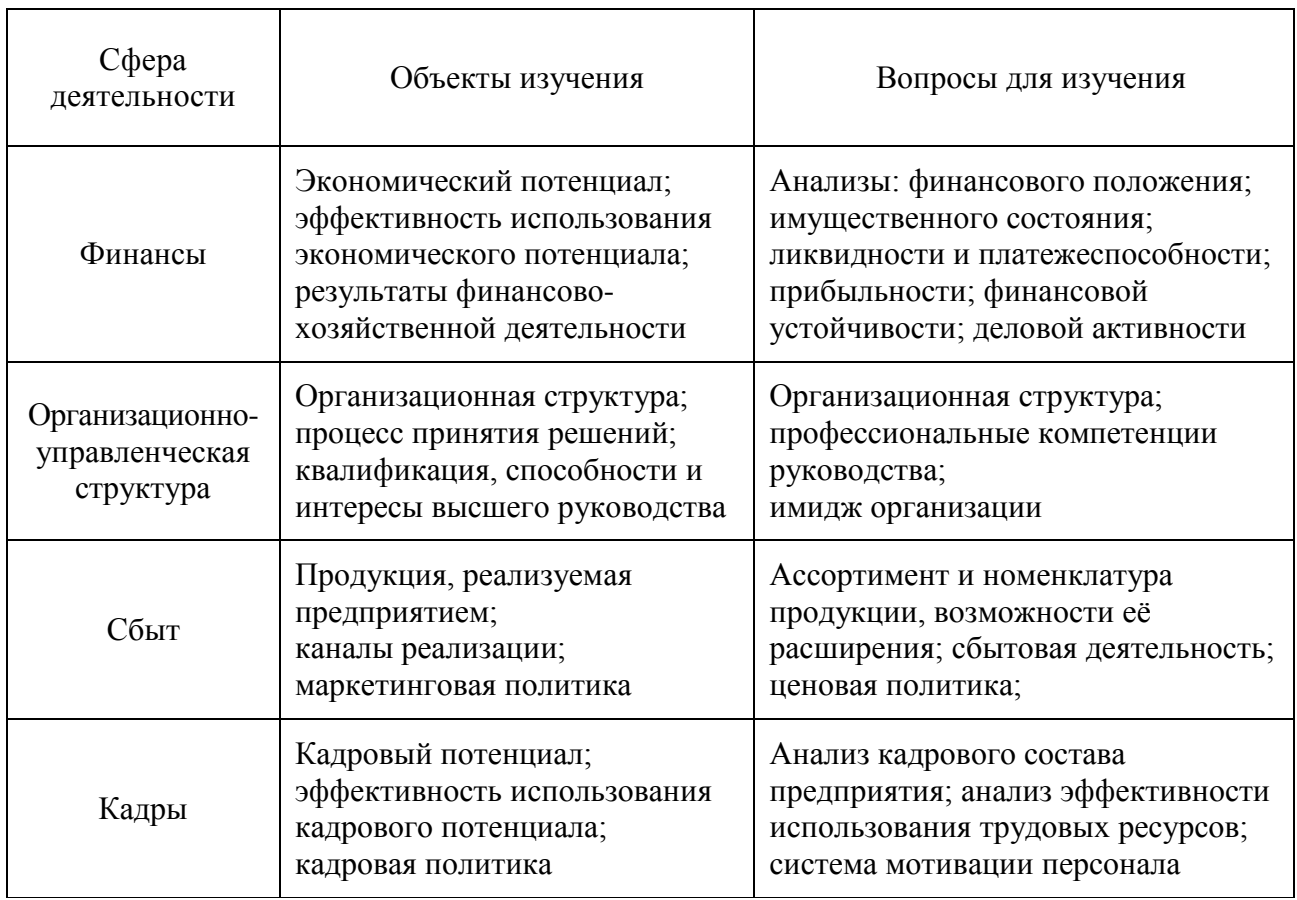

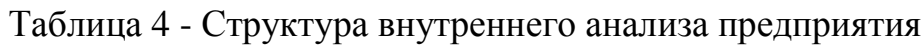

Если наименование таблицы занимает две строки и более, то его следует записывать через один межстрочный интервал. Таблицу с большим количеством строк допускается переносить на другую страницу. При переносе части таблицы на другую страницу слово «Таблица», ее номер и наименование указывают один раз слева над первой частью таблицы, а над другими частями также слева пишут слова «Продолжение таблицы» и указывают номер таблицы Печать основного текста после завершения таблицы начинается через два полуторных междустрочных интервала.

**Приложения** могут включать: графический материал, таблицы, расчеты. описания алгоритмов и др. Приложения располагают в порядке ссылок на них в тексте ВКР. Каждое приложение следует размещать с новой страницы с указанием в центре верхней части страницы слова «ПРИЛОЖЕНИЕ».

Приложение должно иметь заголовок, который записывают с прописной буквы, полужирным шрифтом, отдельной строкой по центру без точки в конце. Приложения обозначают прописными буквами кириллического алфавита, начиная с А. за исключением букв Е. 3. Й. О. Ч. Ъ. Ы. Ь. После слова «ПРИЛОЖЕНИЕ» следует буква, обозначающая его последовательность. Если в отчете одно приложение, оно обозначается «ПРИЛОЖЕНИЕ А». Приложения должны иметь общую с остальной частью отчета сквозную нумерацию страниц.

**Ссылку** на источник оформляют в конце предложения в форме квадратных скобок, например: [54]. Если ссылку приводят на конкретный фрагмент текста, то указывают порядковый номер и страницу, на которые ссылаются: [10, с. 96].

## 6. ПРИЛОЖЕНИЯ

## ПРИЛОЖЕНИЕ А

#### **ОТЗЫВ**

## НАУЧНОГО РУКОВОДИТЕЛЯ

<span id="page-13-0"></span>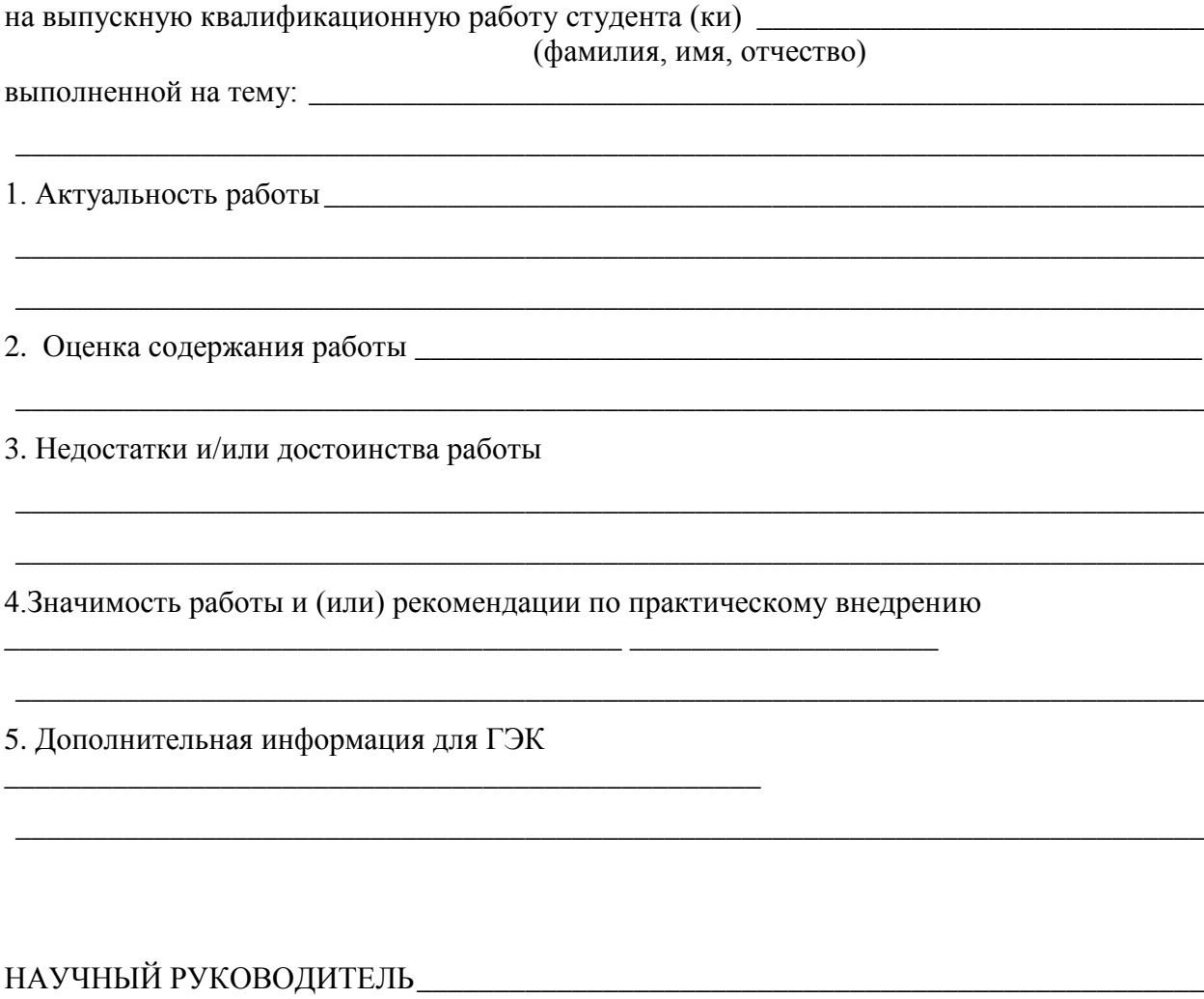

 $\left\langle \left\langle \begin{array}{ccc} 0 & 0 & 0 \\ 0 & 0 & 0 \\ 0 & 0 & 0 \\ 0 & 0 & 0 \\ 0 & 0 & 0 \\ 0 & 0 & 0 \\ 0 & 0 & 0 \\ 0 & 0 & 0 \\ 0 & 0 & 0 \\ 0 & 0 & 0 \\ 0 & 0 & 0 \\ 0 & 0 & 0 \\ 0 & 0 & 0 \\ 0 & 0 & 0 \\ 0 & 0 & 0 \\ 0 & 0 & 0 & 0 \\ 0 & 0 & 0 & 0 \\ 0 & 0 & 0 & 0 \\ 0 & 0 & 0 & 0 \\ 0 & 0 & 0 & 0 \\ 0 & 0 & 0 &$ 

(Ф.И.О., учёная степень, звание, должность)

(подпись)

#### **ПРИЛОЖЕНИЕ Б**

Автономная некоммерческая организация высшего образования Национальный открытый институт г. Санкт-Петербург Кафедра \_\_\_\_\_\_\_\_\_\_\_\_\_\_

К защите допущен

Зав. кафедрой

\_\_\_\_\_\_\_\_\_\_\_\_\_\_\_\_\_\_\_\_\_\_\_\_\_

(уч. степень и звание)  $\overline{\phantom{a}}$  (ФИО)  $\begin{array}{c} \text{w} \rightarrow \text{w} \quad \text{w} \quad \text{$ 

### **ВЫПУСКНАЯ КВАЛИФИКАЦИОННАЯ РАБОТА**

(*тема работы*)

\_\_\_\_\_\_\_\_\_\_\_\_\_\_\_\_\_\_\_\_\_\_\_\_\_\_\_\_\_\_\_\_\_\_\_\_\_\_\_\_\_\_\_\_\_\_\_\_\_\_\_\_\_\_\_\_\_\_\_\_\_\_\_\_\_\_\_\_

Специальность (указывается код, наименование специальности по ФГОС СПО)

Исполнитель

\_\_\_\_\_\_\_\_\_\_ \_\_\_\_\_\_\_\_\_\_\_\_\_\_\_\_\_\_\_\_ Подпись (ФИО)  $\left\langle \left\langle \begin{array}{ccc} \bullet & \bullet & \bullet \\ \bullet & \bullet & \bullet \end{array} \right\rangle$  20 г.

\_\_\_\_\_\_\_\_\_\_ \_\_\_\_\_\_\_\_\_\_\_\_\_\_\_\_\_\_\_

Научный руководитель:

Подпись (ФИО)

 $\left\langle \left\langle \underline{\hspace{1cm}}\right\rangle \right\rangle$   $\longrightarrow$   $\longrightarrow$   $\longrightarrow$   $20$   $\Gamma$ .

Санкт-Петербург 20\_\_

#### **ПРИЛОЖЕНИЕ В**

Автономная некоммерческая организация высшего образования Национальный открытый институт г. Санкт-Петербург Кафедра \_\_\_\_\_\_\_\_\_\_\_\_\_\_

К защите допущен

Зав. кафедрой

\_\_\_\_\_\_\_\_\_\_\_\_\_\_\_\_\_\_\_\_\_\_\_\_\_ (уч. степень и звание)  $\overline{\phantom{a}}$  (ФИО)  $\begin{array}{c} \text{w} \\ \text{w} \end{array}$   $\begin{array}{c} \text{w} \\ \text{w} \end{array}$  20  $\begin{array}{c} \text{r} \\ \text{w} \end{array}$ 

#### **ВЫПУСКНАЯ КВАЛИФИКАЦИОННАЯ БАКАЛАВРСКАЯ РАБОТА**

(*тема работы*)

\_\_\_\_\_\_\_\_\_\_\_\_\_\_\_\_\_\_\_\_\_\_\_\_\_\_\_\_\_\_\_\_\_\_\_\_\_\_\_\_\_\_\_\_\_\_\_\_\_\_\_\_\_\_\_\_\_\_\_\_\_\_\_\_\_\_\_\_

Направление подготовки (указывается код, наименование направления подготовки по ФГОС ВО)

Профиль подготовки \_\_\_\_\_\_\_\_\_\_\_\_\_\_\_\_\_

Исполнитель

Подпись (ФИО)  $\begin{array}{ccccc}\n\leftarrow & \rightarrow & \qquad & 20 & \text{r}.\n\end{array}$ 

\_\_\_\_\_\_\_\_\_\_ \_\_\_\_\_\_\_\_\_\_\_\_\_\_\_\_\_\_\_\_

Научный руководитель:

\_\_\_\_\_\_\_\_\_\_ \_\_\_\_\_\_\_\_\_\_\_\_\_\_\_\_\_\_\_ Подпись (ФИО)

« $\longrightarrow$  20  $\Gamma$ .

Санкт-Петербург 20\_\_

#### **ПРИЛОЖЕНИЕ Г**

Автономная некоммерческая организация высшего образования Национальный открытый институт г. Санкт-Петербург Кафедра \_\_\_\_\_\_\_\_\_\_\_\_\_\_

К защите допущен

Зав. кафедрой

\_\_\_\_\_\_\_\_\_\_\_\_\_\_\_\_\_\_\_\_\_\_\_\_\_ (уч. степень и звание)  $\overline{\phantom{a}}$  (ФИО)  $\begin{array}{c} \text{w} \rightarrow \text{w} \quad \text{w} \quad \text{$ 

## **МАГИСТЕРСКАЯ ДИССЕРТАЦИЯ**

\_\_\_\_\_\_\_\_\_\_\_\_\_\_\_\_\_\_\_\_\_\_\_\_\_\_\_\_\_\_\_\_\_\_\_\_\_\_\_\_\_\_\_\_\_\_ (*тема работы*)

Направление подготовки (указывается код, наименование направления подготовки ВО)

Программа \_\_\_\_\_\_\_\_\_\_\_\_\_\_\_\_\_

Исполнитель

\_\_\_\_\_\_\_\_\_\_ \_\_\_\_\_\_\_\_\_\_\_\_\_\_\_\_\_\_\_\_ Подпись (ФИО)  $\left\langle \left\langle \underline{\hspace{1cm}}\right\rangle \right\rangle$  20 г.

Научный руководитель:

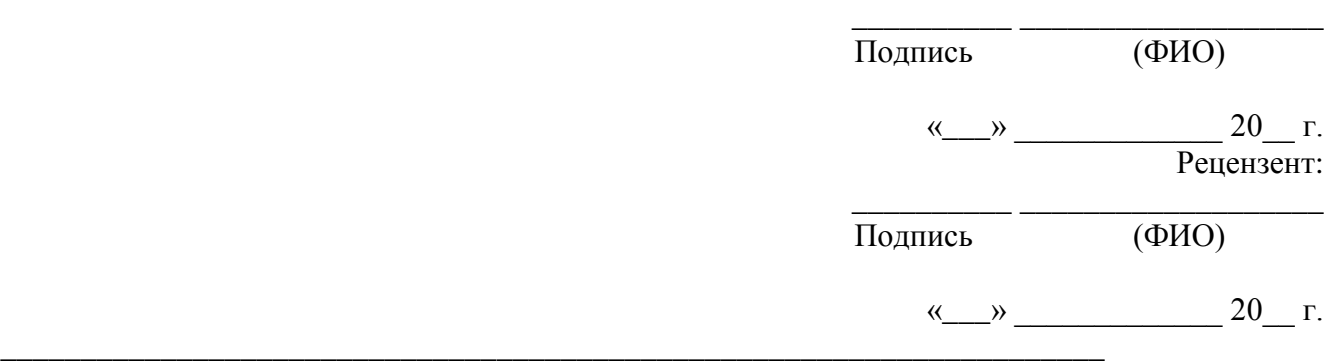

#### Санкт-Петербург 20\_\_\_

## **ПРИЛОЖЕНИЕ Д**

# ОГЛАВЛЕНИЕ

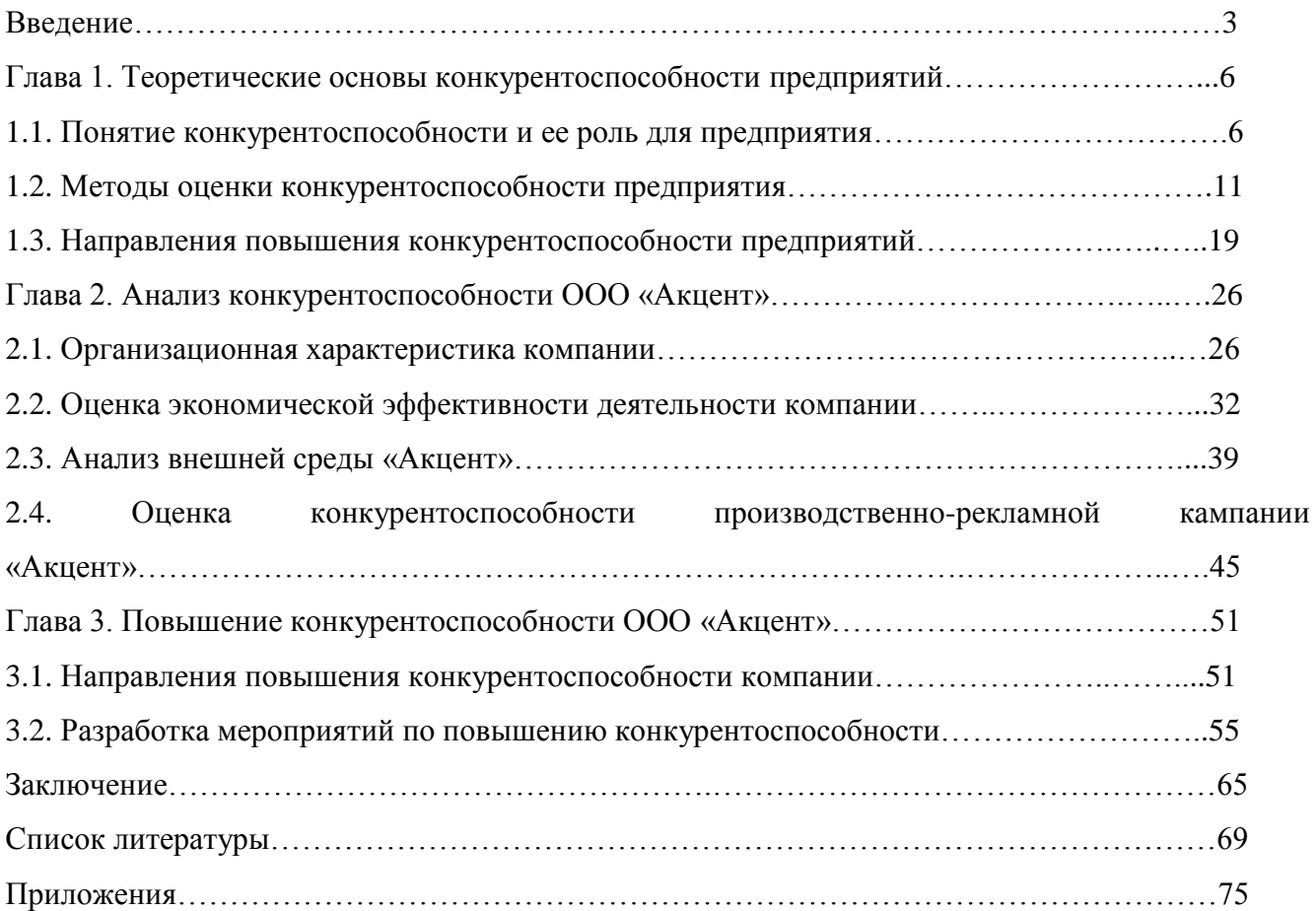

#### **ПРИЛОЖЕНИЕ Е**

#### **СПИСОК ЛИТЕРАТУРЫ**

#### **Образцы библиографического описания литературы по ГОСТ Р 7.0.100-2018**

ГОСТ Р 7.0.100-2018 Библиографическая запись. Библиографическое описание. Общие требования и правила составления.

Одночастные монографические ресурсы

Библиографическое описание книги одного автора

Филиппова, А. Г. Российская социология детства: вчера, сегодня, завтра : монография / А. Г. Филиппова ; Министерство образования и науки Российской Федерации. — Санкт-Петербург : Астерион, 2016. — 195 с. — Текст : непосредственный.

Библиографическое описание книги двух авторов

Конотопов, М. В. История экономики России : учебник для вузов / М. В. Конотопов, С. И. Сметанин. — 6-е издание, стереотипное. — Москва : КноРус, 2007. — 350 с. — Текст : непосредственный.

Библиографическое описание книги трех авторов

Парахина, В. Н. Муниципальное управление : учебное пособие / В. Н. Парахина, Е. В. Галеев, Л. Н. Ганшина. — 2-е издание, стереотипное. — Москва : КноРус, 2008. — 489 с. — Текст : непосредственный.

Библиографическое описание книги четырех авторов Организация деятельности правоохранительных органов по противодействию экстремизму и терроризму : монография / Е. Н. Быстряков, Е. В. Ионова, Н. Л. Потапова, А. Б. Смушкин. — Санкт-Петербург ; Москва ; Краснодар : Лань, 2019. — 173 с. — (Учебники для вузов. Специальная литература). — Текст : непосредственный.

Библиографическое описание книги пяти и более авторов Психодиагностика : учебное пособие / И. И. Юматова, Е. Г. Шевырева, М. А. Вышквыркина [и др.] ; под общей редакцией А. К. Белоусовой, И. И. Юматовой. — Ростов-на-Дону : Феникс, 2017. — 255 с. — (Высшее образование). — Текст : непосредственный.

Библиографическое описание книги под заглавием

Деньги, кредит, банки : учебник / под редакцией О. И. Лаврушина ; Финансовый университет при Правительстве Российской Федерации. — 11-е издание, переработанное и дополненное. — Москва : КноРус, 2013. — 448 с. — Текст : непосредственный.

Библиографическое описание книг из Электронных систем

ЭБС «IPRbooks»

Акинин, П. В. Актуальные проблемы финансов : учебное пособие / П. В. Акинин, Е. А.

Золотова. — Ставрополь : Северо-Кавказ. федер. ун-т, 2017. — 109 c. — URL:

http://www.iprbookshop.ru/69373.html (дата обращения: 07.09.2019). — Режим доступа: для зарегистрир. пользователей. — Текст : электронный.

ЭБС «Znanium»

Василенко, М. М. Теоретические основы квалификации преступлений : учебно-методическое пособие / М. М. Василенко. — Самара : Самар. юрид. ин-т ФСИН России, 2018. — 82 с. — URL: https://new-znanium-com.ezproxy.ranepa.ru:2443/catalog/product/1057523 (дата обращения: 04.09.2019). — Режим доступа: для зарегистрир. пользователей. — Текст : электронный ЭБС «Университетская библиотека онлайн»

Левкин, Г. Г. Логистика / Г. Г. Левкин. – 2-е изд., испр. и доп. – Москва ; Берлин : Директ-Медиа, 2019. – 268 с. : ил., схем., табл. – URL:

http://biblioclub.ru/index.php?page=book&id=496875 (дата обращения: 27.11.2019). – Режим доступа: по подписке. – ISBN 978-5-4475-9834-1. – DOI 10.23681/496875. – Текст : электронный.

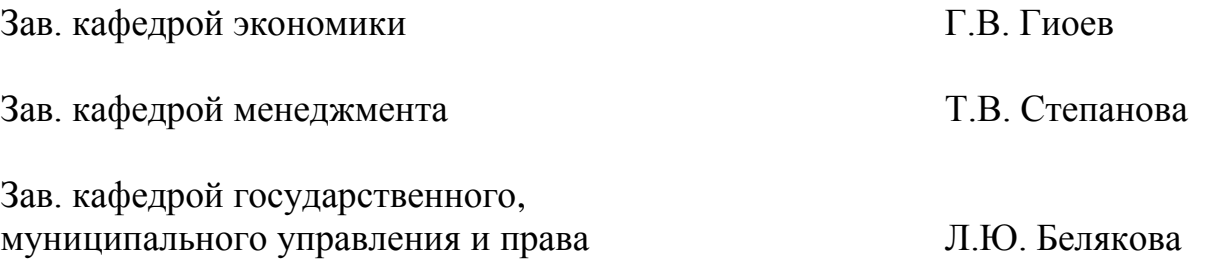